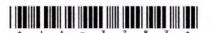

## JA-3783

## Third Year B. C. A. (Sem. V) Examination

April / May - 2013 506 : Practical

Time : Hours]

Instructions :
(1)

નીચે દશાવેલ — નિશાનીવાળી વિગતા ઉત્તરવહી પર અવશ્ય લખવી.
Fillup strictly the details of — signs on your answer book.
Name of the Examination :

T. Y. B. C. A. (SEM. 5)
Name of the Subject :

506: PRACTICALS

Subject Code No.: 3 7 8 3 Section No. (1, 2,....): Nil

- (2) Marks are indicated to the right side of question.
- Develop PHP Website for "Stock Management System" with 40 following functionality along with login according to the user. User following tables:

Login (LoginId, LoginName, Category(Admin/user), Password)
Transaction\_master( Transaction\_Code, SotckID, Item\_Name,
Transaction,.\_Type(purchase or Issue), Transaction\_Date, Quantity)
Provide following facilities:

- (i) Provide Login facility. There are two types of users (Admin and User). Also provide sign up facility.
- (ii) Display Transactions category wise.
- (iii) Provide insert and navigation records from, Transaction\_master, Table.
- (iv) Admin can delete or update the records from Transaction\_master.
- 2 (a) Write a UNIX shell script that copy 'a file to another 20 file and reads file content in-reverse. Try to incorporate as many files is possible.
  - (b) Write.Unix shell script that display content of file line 20 by line. It displays total words and characters in each line of the file. At the end, it should display total number of characters in the file and total lines.

JA-3783]

1

[Contd...

Develop ASP.NET Website for "Stock Management System" 40 with following functionality along with login according to the user. (Create appropriate tables.) Administrator: Manage stock (Insert, Update, Delete) View reports: (i) Purchase items in current month. (ii) Issue items in current months. General user: User Registration Inquire about available item 4 Viva 10 5 Journal 10 Visingly below to be only 1/2 and only to an JA-3783] [200]

.